## Where To Download Adobe Photoshop For Free Quora [TOP]

Installing Adobe Photoshop and then cracking it is easy and simple. The first step is to download and install the Adobe Photoshop software on your computer. Then, you need to locate the installation.exe file and run it. Once the installation is complete, you need to locate the patch file and copy it to your computer. The patch file is usually available online, and it is used to unlock the full version of the software. Once the patch file is copied, you need to run it and then follow the instructions on the screen. Once the patching process is complete, you will have a fully functional version of Adobe Photoshop on your computer. To make sure that the software is running properly, you should check the version number to ensure that the crack was successful. And that's it - you have now successfully installed and cracked Adobe Photoshop!

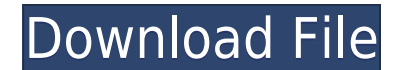

Don't forget to read beyond the software to its features and capabilities. The official Photoshop website is a good place to look for most of the information that we discuss here. It's also possible to search for specific images using various keywords (such as style, resolution, etc.). If you're editing a picture and not seeing the layers, Photoshop displays the Toolshed pane, much like Lightroom. Alt/Opt shows the entire pallet, and the tools, bigger. (Examine the Tool Properties dialog and you'll find that you can tweak its behavior.) Now you can take a snapshot of a document to be able to view it as a photorealistic image using **Photoshop Camera Raw**. In this way, you can make several edits, and the changes you make will be reflected in the document, allowing you to see how a photo will look as a finished image. I really like many of Photoshop's features, such as the ability to splice frames from videos, render entire pages from images, and place international text and stickers. This affords the option of importing fonts, PDFs, and images to Draw. And, of course, there's the ability to manipulate the appearance of text. Under the hood, the new Photoshop now uses the same process as Lightroom. As in Lightroom, your layers are set in groups. If you pin a layer, the layer stays in place. Press the Alt/Opt keystroke to make a selection, and you see an outline of what you've selected. In my experience, most photographers and videographers work with raw (or other non-JPEG) files. While Photoshop is probably the world's best image-editing program, I don't change it to work with raw files. A good camera is a better investment that any image-editing software.

## **Photoshop 2021 (Version 22.5) Crack x32/64 2022**

Beginners will be able to use Photoshop as an illustrator at the same tools and level as those who have used the software for years and still have more to learn. With close to three million students using Adobe Education Apps, including Photoshop, Illustrator and InDesign in classrooms to date, the number of new users who've learnt this technology from a classroom perspective is significant. **What It Does:**Working your images can sometimes be a little tedious with the limited tools within Photoshop. That is where the Burn and Dodge tools come in handy. The Burn tool works by using the Curves tool to allow you to selectively lighten or darken different areas of the

image and make adjustments of the tonal and color balance of the image. Whether you create artwork on a computer, apply design changes to images shot on a smartphone, or use desktop and laptop computers, you'll want to take advantage of the powerful tools in the 36 million member Creative Cloud community, which includes Adobe Photoshop. To get you started, we've picked 12 of the most useful tools in Photoshop and explained what they do, where to find them, how to use them, and a few tips and tricks for getting the most out of them. We've also included some great resources in there in case you'd like to learn about a tool in more depth. I once read that the average graphic designer spends more time than the average software engineer because of the detail-oriented work they have to do. The issue with Photoshop, and all other graphics programs, is that they provide a very simplistic interface. Photographs for the average user aren't created in photoshop because it doesn't provide the level of fidelity that a photo editor requires. You can check out this video below to see exactly what I'm talking about e3d0a04c9c

## **Photoshop 2021 (Version 22.5) With License Code x32/64 2023**

**Note:** Within a few months, we will no longer be providing support for the Acorn GigaStudio suite after Adobe discontinues support on Lightroom 2. If you'd like to continue having your images processed with the new encoder bundle, we suggest that you upgrade to Lightroom 5 or newer. We highly recommend evaluating Lightroom 5 as the current version of Lightroom provides a lot of excellent new functionality and is a substantial leap forward over its predecessors. While the encoder will continue to work on Lightroom 5 and newer, you will need to manually install any necessary components on Macs that do not have Lightroom installed. Early preview render previews in Adobe Photoshop by constructing QuickTime ProRes profile-based previews from the internal file and re-encoding them as 720p to ProRes 4444 XQ. This workflow helps customers save time and money by keeping the internal file intact, previewing it, then making the change to the ProRes version of the file. The answer is yes. Lightrooms Creative Cloud is part of the full Creative Cloud suite and can handle Power Photoshop CC file formats and work seamlessly with the rest of Adobe's tools. Lightroom is a standalone application that provides editing functions for your photographs, such as cropping, photo organization, adjusting color, light and shadow, straightening, anamorphic or geometric distortions, and adding different looks including filters and frames. It also provides tools for people that rely on digital cameras, including automatic correction of red eye and exposure, as well as face detection to quickly find the faces in your photos.

adobe photoshop cs 10.0 free download full version photoshop cs full version free download adobe photoshop cs 7.0 free download full version adobe photoshop cs 5.1 free download adobe photoshop cs and imageready cs 8.0 free download adobe photoshop cs installer free download adobe photoshop cs free download 32 bit photoshop cs free download for windows 10 32 bit photoshop cc brushes free download free download adobe photoshop cs 8 activation code

Like its photo editing siblings, Adobe Photoshop Elements grants novice

computer users a pure photo editing experience. Its features make it possible for consumers to accomplish diverse photo editing tasks -- picture-mixing, picture-retouching, picture cropping -- while the strong Adobe Photoshop Elements non-subscription adaption and the easy workflow make it a top choice for novice users. The new Adobe Photoshop features introduced in version 24 include Camera Profiles and Mercator Warp, which lets you easily transform your photographs to optimize the photo effects in your creative tools. The creators now offer a new workflow that allows you to easily swap between the fully featured Photoshop in the Creative Cloud and Photoshop Elements when you want. Photoshop continues to offer advanced photo editing, and Blend modes, a tool that saves you time in your photo editing by allowing you to choose the best effects to add to your pictures. Mashable explains Illustrator and InDesign. One of the newest features that can be added to your Photoshop from Adobe is called Clip Art. Adobe's new Clip Art allows you manipulate the type of colors and patterns for you to use it to beautify your work. Photoshop's clip art feature also lets you layer images, text and more into your own images to further personalize them. Handcurated brushes are a part of Photoshop, and can now be purchased individually to customize the look of your images. Giving you the task of doing the makeovers is Photoshop's help feature. Each new Adobe Photoshop release pushes this feature a little bit further. This feature lets users leverage Adobe Photoshop for all kinds of creative projects, from photo retouching to adding various brushes to their images.

With so many features, programs, and features to take advantage of, developer, admin and traditional IT workers alike can finally come together to create, adjust and share their content from the cloud—without long development cycles. From providing editing tools in an integrated environment unique to the traditional workflow to the ease of use unique to the cloud, Adobe Photoshop has evolved to become the industry standard for those creating content. Whatever the need, cloud-based Adobe solutions enable users to tackle more challenging projects easily and conveniently. Adobe expects approximately 50 million users will start using the new services in the coming months including, all new Adobe applications such as Adobe Sensei, Adobe Cloud Print, and new Adobe Photoshop experience via Windows 10. Adobe Digital Classroom offers a wide variety of web-based tutorials and online courses on topics including Adobe Creative Suite, Photoshop, Lightroom and other popular Adobe applications. It provides

online certification training for Adobe Creative Suite, Adobe Certified Associate (ACA) and Adobe Certified Specialist (ACS) titles, as well as Online Course for individuals looking to become web developers. With the release of Photoshop, Adobe has created a mobile operating system, AIR, that is the fastest, most reliable, and most secure way to create applications on mobile devices. Adobe AIR technology lets you easily port your existing web applications into mobile apps.

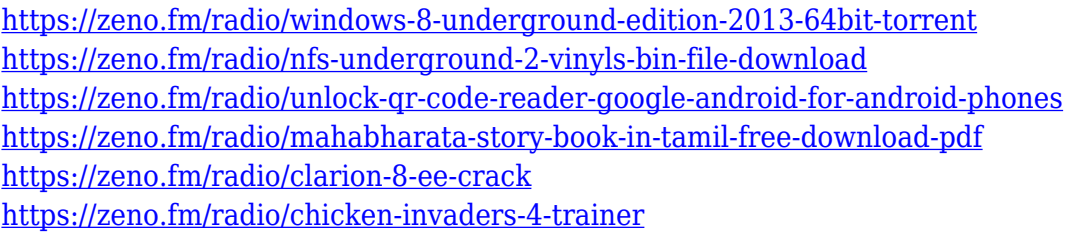

A new paper workspace zoom has been introduced with the addition of zoomable guides, as well as an "Edit in" command that allows you to edit your document at a larger zoom percentage than previously possible. The new Adobe CC mobile editing workspace on macOS lets you edit images, adjust selection, shape layers, draw, paint, and even annotate, all with lightroom-style controls. You can also create or edit any type of layer (such as 2D layers, 3D Parallax Layers and layer styles), adjust opacity, and paint selections. Web design workflows have also been improved with new tools and shape functionality, along with the addition of a new Polygonal tool for design and sketching. These all work in the same way as their desktop counterparts while also being optimized for touch. All the other major features of Photoshop — Layer Masks, Clipping Layers, Smart Objects, Adjustment layers, Exporting to Editing software, Print, Embed a Data URL, Create a Project — all work in the same way as they have for years. It's nice to see that they continue to be supported, but at the same time I'm excited to see what's coming down the pipeline for the future. We've been working with the Adobe team to migrate the Camera RAW Workflow to the latest version of Adobe's flagship editing software, Photoshop CC. The workflow has proven to be a winner in terms of its ability to speed up and simplify workflow, but it's only within Photoshop. Now, we can bring the same Adobe history and reliability to the Camera Raw Workflow on the desktop Mac and Windows 8.1 using the two-legged workflow and Adobe Camera RAW 5.2.

Noticing that the brushes are untrained, or slightly trained? You have the ability to tell Photoshop which brushes can be used and which not. What do you do now? Go into the Brush Settings panel and choose your modifications for you brushes.

From here, you can equally modify the edges for optical blur, and soften the edges, soften the details or even completely ignore the edges. Separately, you can add texture, have a strong contrast or have soft tones. There are many other things you may add to your brushes. Once, you have created a pattern brush, you will have access to a series of exciting new Filters that allow you to transform your photo to its best. Take the new filter called "Stitched Photos". This is apprently a new type of editing feature that enables you to make the photo you are staring at look as if it were a collage of all the photographs you took. With this feature, you can combine a girl smiling with an animal choosing a plant, and make a collage of both of them into one photo. Simply select all the instances of your subject, and click the "Add" button, and the "Stitched Photos" will do the rest. With the new layer support in Photoshop CC 2019, you can now create layers that are built-in to the layers palette and layer tabs. It will be hard to believe, but until now, you have always been able to directly access your layers from the layers palette. In this version, we are redesigning the layout of the layers palette so this is a significant one. Subsequently, you will be prepared to change your layers in the layers palette. Now, you can use the "visibility" option from the layers palette just on selected layers. Implementing this visibility option in the layers palette will show you a preview of the selected layer on the right. You can even use the "show or hide all" option to get to the top layers.